Iterative Target Detection for Detection and Classification in Hyperspectral Images with an Application to a Landsat 8 Image of Lake Chelan, WA USA.

> Neal B. Gallagher Eigenvector Research, Inc.

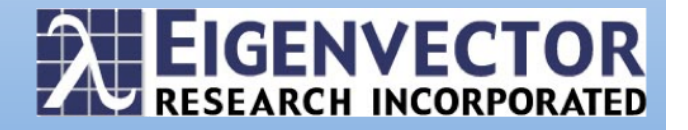

"Iterative Target Detection for Detection and Classification with an Example Application in Hyperspectral Imaging." Neal B. Gallagher, Eigenvector Research, Inc.

Abstract:

Classical least squares (CLS) is the tool of choice for detection and classification in hyperspectral images because often target spectra are known but reference values for each pixel are rarely available. Generalized least squares (GLS) is a weighted CLS model used to suppress clutter signal (interferences and noise) while enhancing minor target signal. (GLS is also known as the matched-filter and the Aitken estimator.) An iterative target detection approach exhibits synergy between GLS and the extended mixture model (extended least squares, ELS) to further improve discrimination. To enhance visualization of the methodology an example is shown for a Landsat 8 image of Lake Chelan, WA USA. However, the concepts demonstrated are applicable to a wide range of applications including fault detection and classification in the process environment. The distinct advantages over approaches like principal components analysis and partial least squares include interpretability and ease of model updating (adaptability) relevant for time-series application. The example shown utilizes GLS iteratively in a hierarchical approach to classification, followed by a combined GLS / ELS model was used to further split a single class that was otherwise difficult to classify. Both objectives were complicated by the presence of significant interference signal but showed good results verified using ground truth.

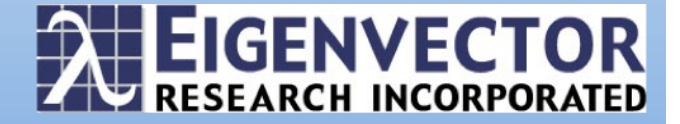

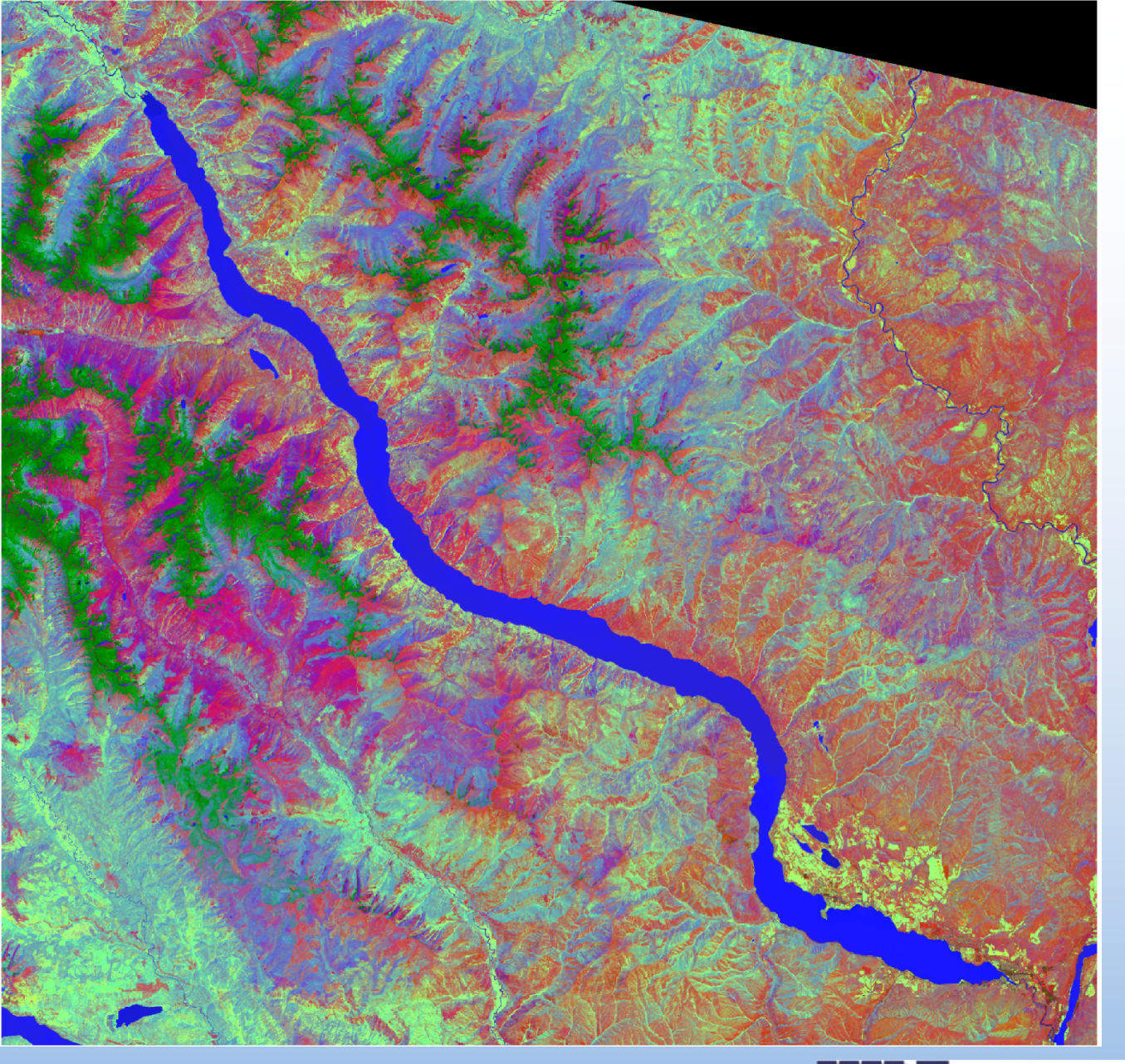

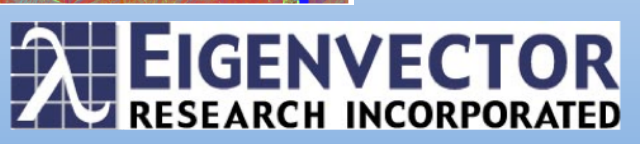

# Analysis Objective

- Processes can be characterized by "states" in a time- series multivariate process data.
	- Characterizing historical process data to identify the states (normal versus fault operation) provides operational models for process monitoring, fault detection and classification and process diagnosis (forensics).
- Similarly, hyperspectral images can be characterized by spatial "regions," but can be much easier to visualize.
	- The present example shows how a hyperspectral image and be segmented into regions using an interactive approach.
	- Significant signal due to known regions (e.g. major process faults) can be used to aid in the discovery of minor signal that is otherwise less easy to find.

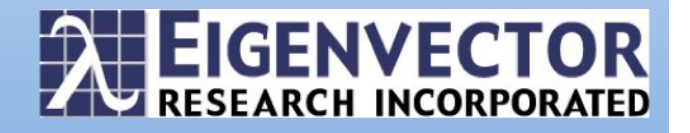

Region of interest (SE of main larger image). Step 1. Knowing a region of major water signal, use it to characterize that "state" and aid in the discovery of minor water signal.

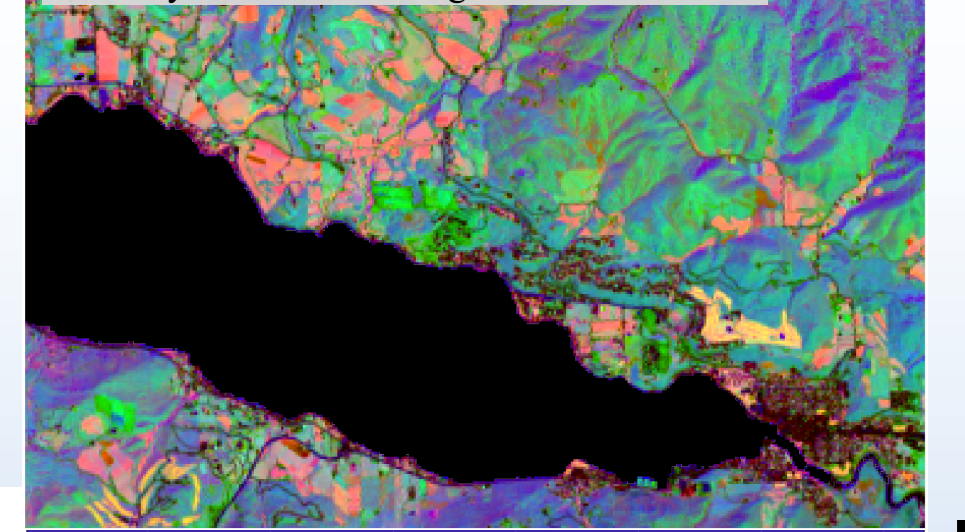

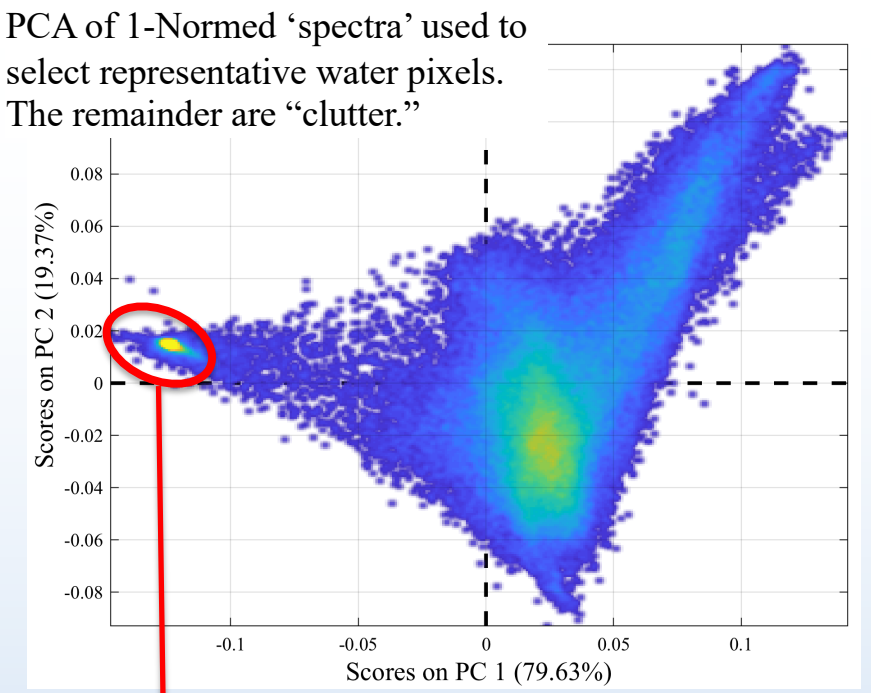

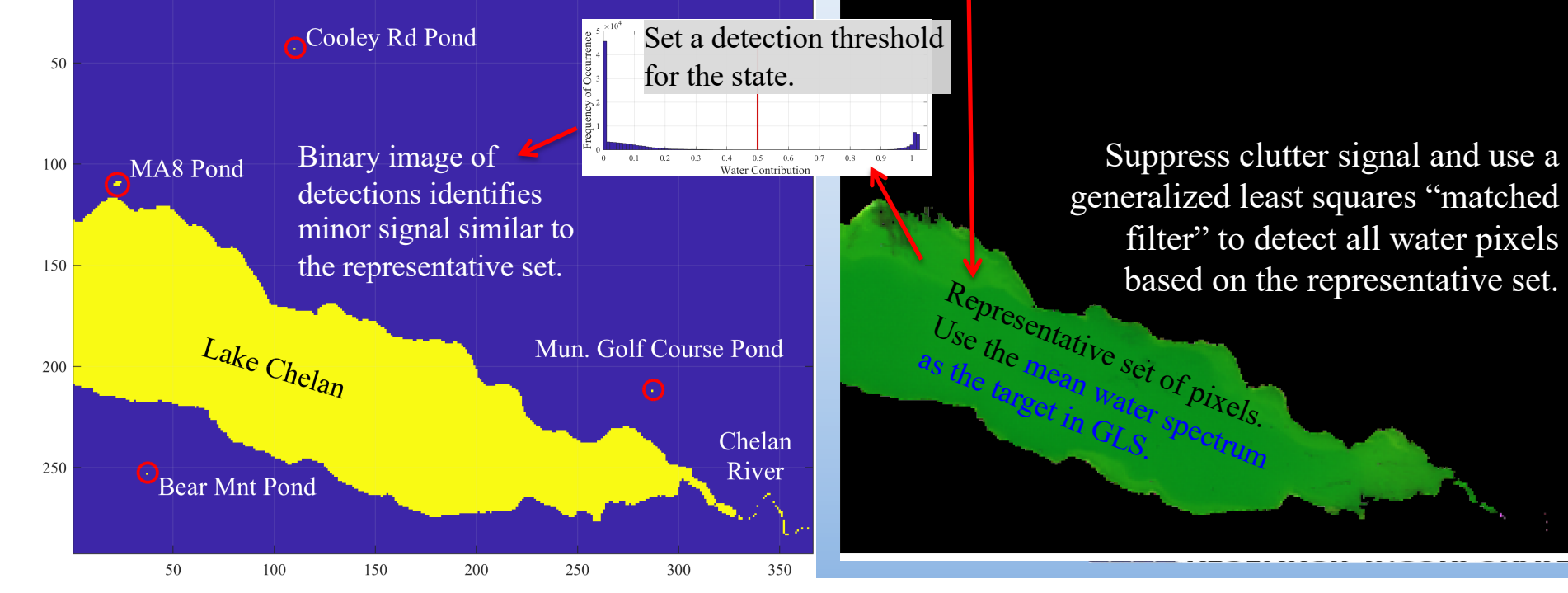

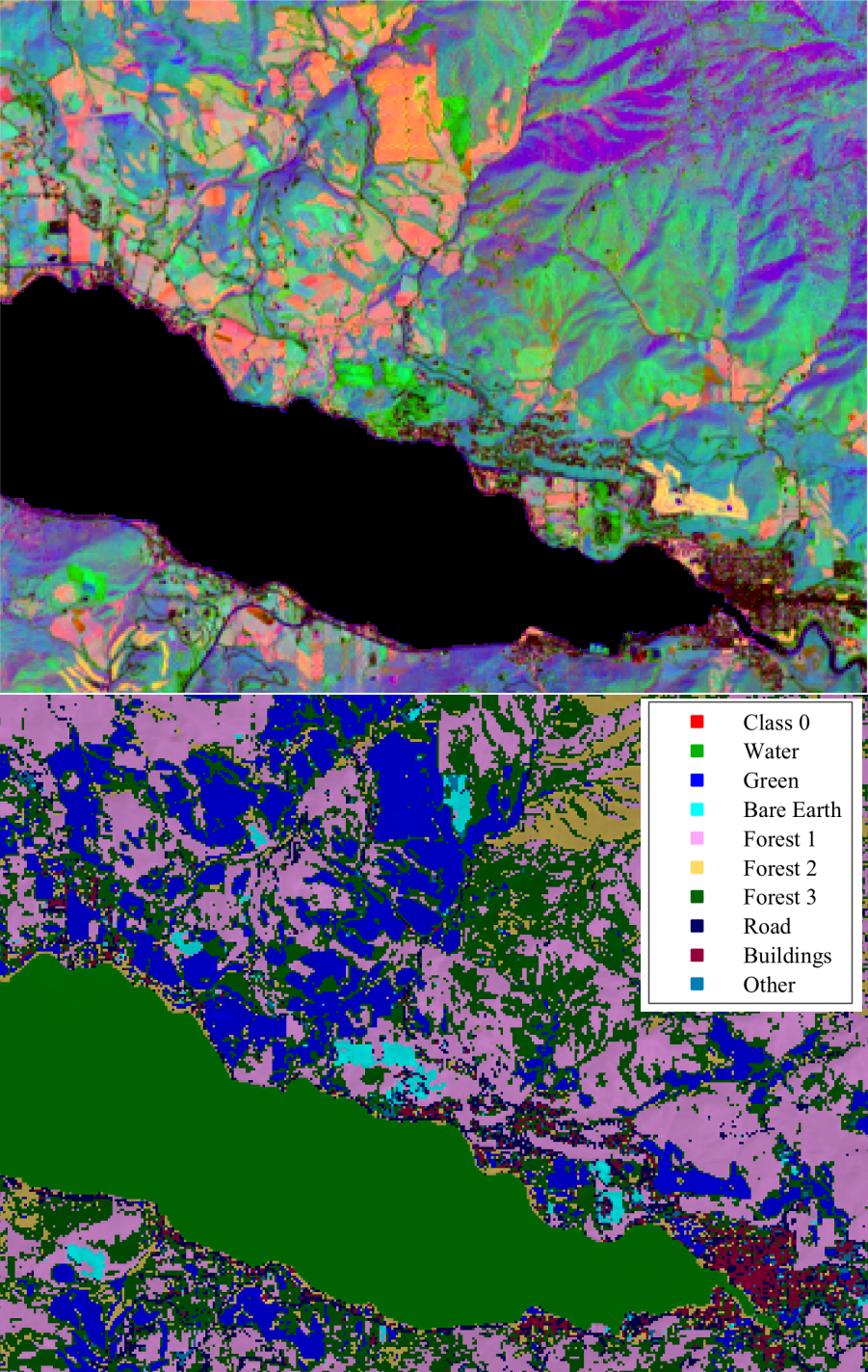

- Remove detected water and continue the process with other classes, one at a time for each of *J* classes with  $j=1,...,J$ .
- At each step, pixels that have been detected and classified are removed from the analysis.
- This is a "global" hierarchical approach to detection and classification.
- Water clearly has the most unique response (why it was classed first). Other responses have more subtle differences.

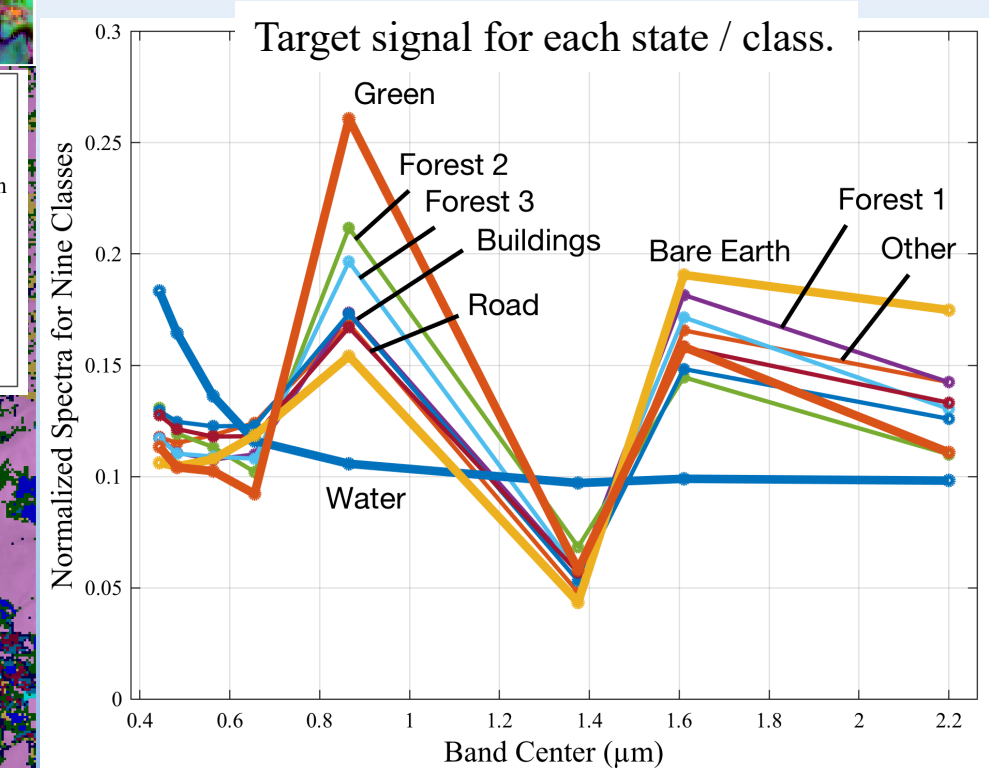

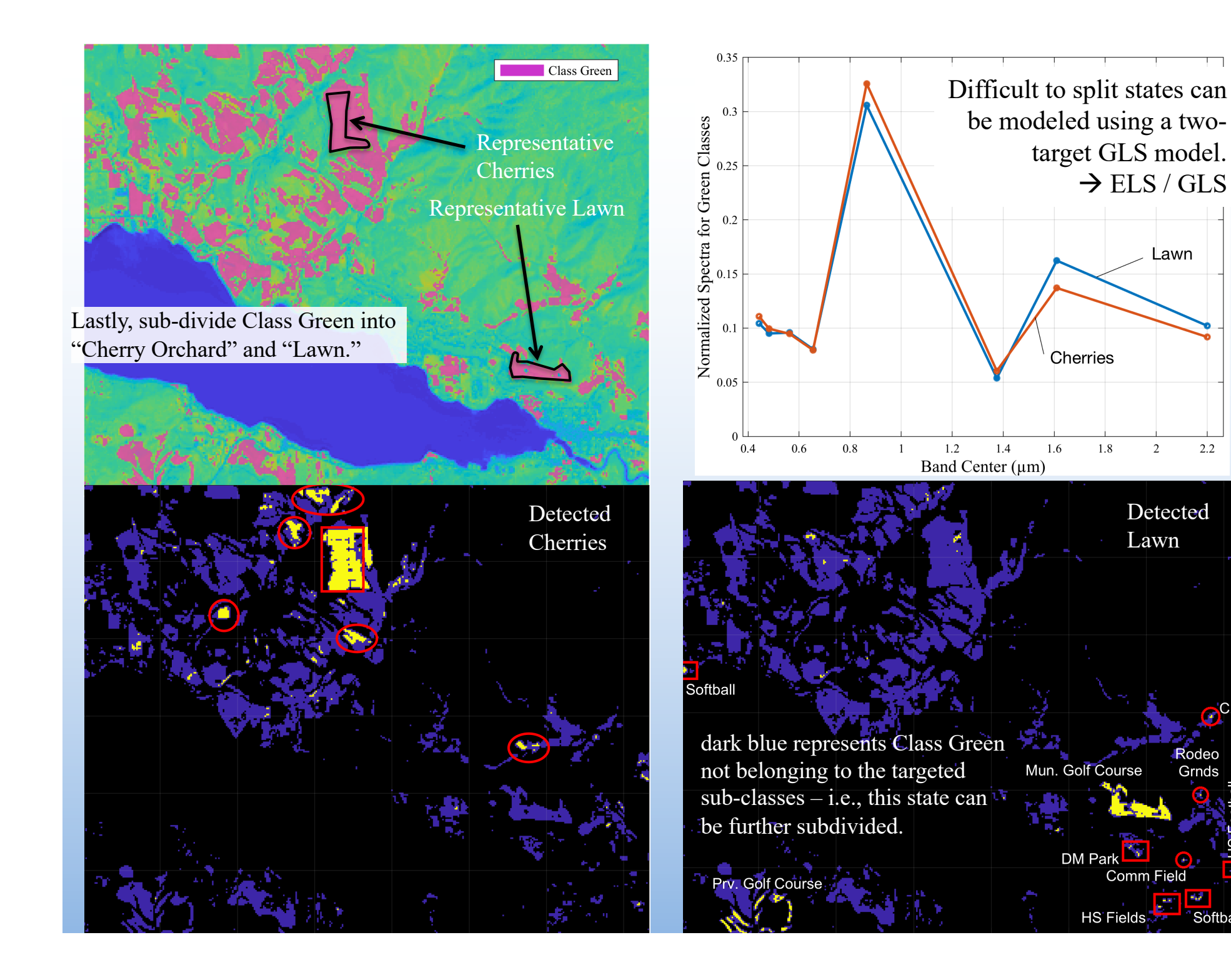

Detected Lawn

 $\overline{2}$ 

 $2.2$ 

Rodeo

Grnds

 $\sim$ m

Softball

Comm Field

Lawn

## Target Detection for Detection and Classification

- Target detection was based on CLS models.
- GLS was used to provide global classification.
- ELS/GLS provided a sensitive local model for splitting two similar classes (sub-dividing a state).
	- The modeling says, "I know what this is, can I find more like it?"
		- Major process upsets can be used to model and identify less significant events.
	- Useful in diagnosis, forensics, fault detection and classification.
		- Development of libraries for process monitoring
	- Process was not optimized but demonstrate the ease of "cobbling together" different approaches (GLS and multi-target GLS) to achieve a detection and classification objective.
	- Gallagher, NB, Shaver, JM, Bishop, R, Roginski, RT, Wise, BM, "Decompositions with Maximum Signal Factors," *J. Chemometr.*, **28**(8), 663-671 (2014), DOI: 10.1002/cem.2634.
	- Gallagher, NB, Detection, Classification and Quantification in Hyperspectral Images using Classical Least Squares Models. In *Techniques and Applications of Hyperspectral Image Analysis*; Grahn, HF, Geladi, P, Eds. John Wiley & Sons: West Sussex, England, 2007; 181-201.
	- Gallagher, NB, Classical Least Squares for Detection and Classification. In *Hyperspectral Imaging*, Amigo, J.M., Ed. Elsevier:, (Feb 2018 submitted)

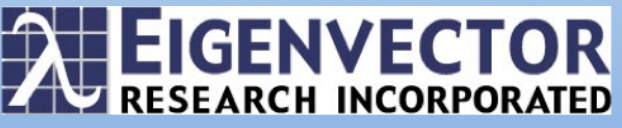

## Principal Components Analysis Model X-block: Landsat 8 of Lake Chelan 4305385 by 8 4407500x8 total pixels (upper right hand corner was excluded) 2050 by 2150 (subset of pixels) 316,535,170 bytes Included: [ 1-8 ] Included (in axis units):  $\lceil n/a \rceil$   $\lceil 0.443 - 2.2 \rceil$ Preprocessing: Normalize (1-Norm, Area = 1), Mean Center Num. PCs: 3

### Percent Variance Captured by PCA Model

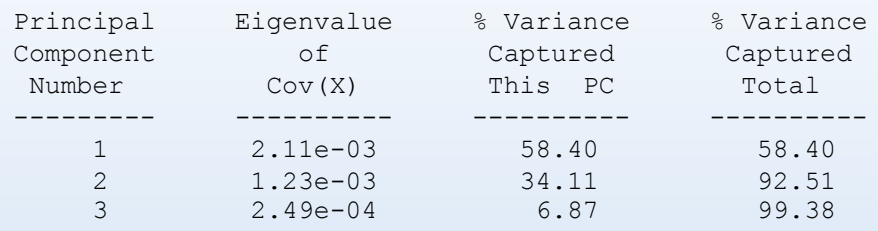

Landsat 8 image of Lake Chelan,WA (Image courtesy of the U.S. Geological Survey, FILE DATE =  $2017-06-30T11:25:51Z$ ). The table lists the wavelength bands used for the analysis. The selected image was 2050x2150 with 4,305,385 pixels included in the analysis.

Lake Chelan is in north central Washington state that is 50.5 miles long and 1486 ft deep. The town of Chelan is located on the southeast end, Manson is approximately eight miles up lake on the north shore, and the small, remote community of Stehekin is on the north west end of the lake. The figure shows a scores image (PCs  $1,2,3 = RGB$ ) with the image auto-contrasted (the scores were meancentered and scaled to lie between  $\pm 2$  standard deviations). Lake Chelan and other water bodies are shown in blue in the image, green represents surrounding forest land and red tends to be rockier regions. Three lakes near Manson are Roses Lake (~35' deep), Wapato Lake  $(\sim 70'$  deep) and Dry Lake  $(\sim 11'$  deep).

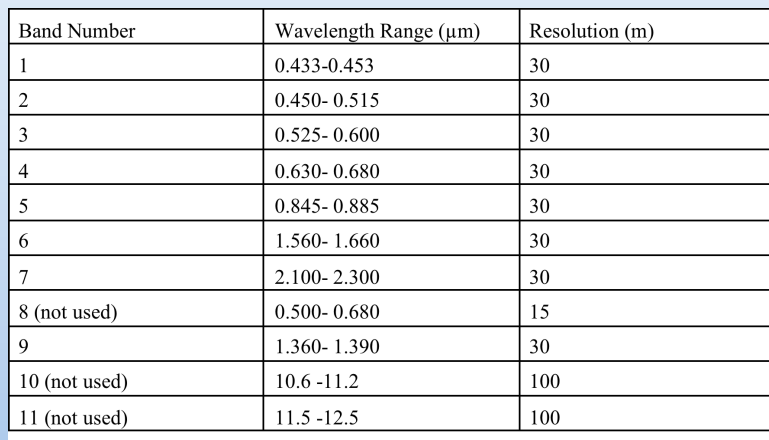

#### -------------------------------------------------- MATLAB Version: 9.3.0.713579 (R2017b)

Operating System: Mac OS X Version: 10.11.6 Build: 15G19009 Java Version: Java 1.8.0\_121-b13 with Oracle Corporation Java HotSpot(TM) 64-Bit Server VM mixed mode

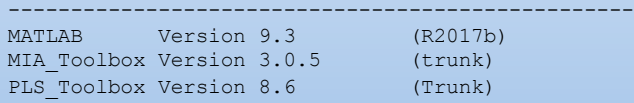

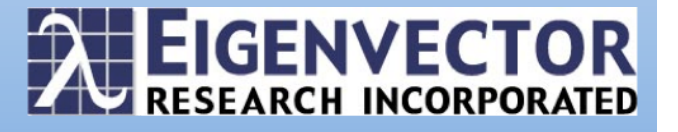

Comparison of the Landsat 8 channels with the blackbody radiance curve.

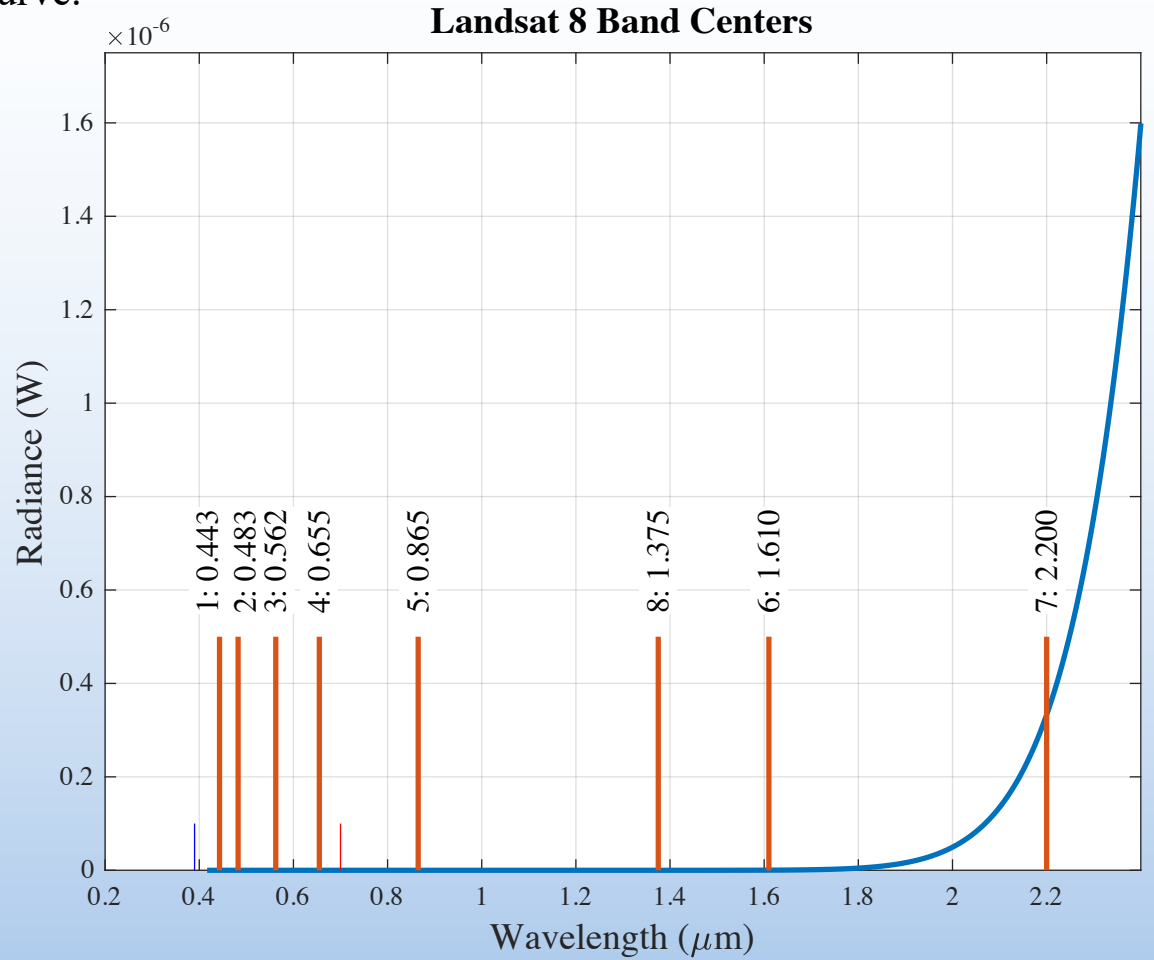

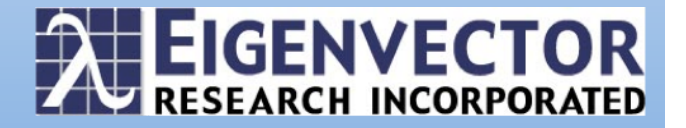

$$
\begin{aligned} \mathbf{W}_{\mathrm{c}} &= \tfrac{1}{M_{\mathrm{w}}-1} \Big( \mathbf{X}_{\mathrm{w}} - \mathbf{1} \overline{\mathbf{x}}_{\mathrm{w}}^{\mathrm{T}} \Big)^{\mathrm{T}} \Big( \mathbf{X}_{\mathrm{w}} - \mathbf{1} \overline{\mathbf{x}}_{\mathrm{w}}^{\mathrm{T}} \Big) + \tfrac{1}{M_{\mathrm{nw}}} \mathbf{X}_{\mathrm{nW}}^{\mathrm{T}} \mathbf{X}_{\mathrm{nW}} \\ \hat{\mathbf{c}}_{\mathrm{w}} &= \mathbf{X} \mathbf{W}_{\mathrm{c}}^{-1} \overline{\mathbf{x}}_{\mathrm{w}} \Big( \overline{\mathbf{x}}_{\mathrm{w}}^{\mathrm{T}} \mathbf{W}_{\mathrm{c}}^{-1} \overline{\mathbf{x}}_{\mathrm{w}} \Big)^{-1} \end{aligned}
$$

Water model. Deweight by intra-class (centered covariance) and non-centered clutter.

$$
\mathbf{W}_{\rm c} = \frac{1}{M_j - 1} \left( \mathbf{X}_{j} - \mathbf{1} \overline{\mathbf{x}}_{j}^{\rm T} \right)^{\rm T} \left( \mathbf{X}_{j} - \mathbf{1} \overline{\mathbf{x}}_{j}^{\rm T} \right) + \frac{1}{M_{nj}} \mathbf{X}_{nj}^{\rm T} \mathbf{X}_{nj}
$$

$$
\hat{\mathbf{c}}_{j} = \mathbf{X} \mathbf{W}_{\rm c}^{-1} \overline{\mathbf{x}}_{j} \left( \overline{\mathbf{x}}_{j}^{\rm T} \mathbf{W}_{\rm c}^{-1} \overline{\mathbf{x}}_{j} \right)^{-1}
$$

$$
\mathbf{W}_{c} = \frac{1}{M_{Lawn}-1} \Big( \mathbf{X}_{Lawn} - \mathbf{1} \overline{\mathbf{x}}_{Lawn}^{T} \Big)^{T} \Big( \mathbf{X}_{Lawn} - \mathbf{1} \overline{\mathbf{x}}_{Lawn}^{T} \Big)
$$
  
+ 
$$
\frac{1}{M_{Cherry}-1} \Big( \mathbf{X}_{Cherry} - \mathbf{1} \overline{\mathbf{x}}_{Cherry}^{T} \Big)^{T} \Big( \mathbf{X}_{Cherry} - \mathbf{1} \overline{\mathbf{x}}_{Cherry}^{T} \Big)
$$
  

$$
\Big[ \hat{\mathbf{c}}_{Lawn} \hat{\mathbf{c}}_{Cherry} \Big] = \mathbf{X}_{Green} \mathbf{W}_{c}^{-1} \mathbf{Z}^{T} \Big( \mathbf{Z}^{T} \mathbf{W}_{c}^{-1} \mathbf{Z} \Big)^{-1}
$$
  

$$
\mathbf{Z} = \Big[ \overline{\mathbf{x}}_{Lawn} \overline{\mathbf{x}}_{Cherry} \Big]
$$

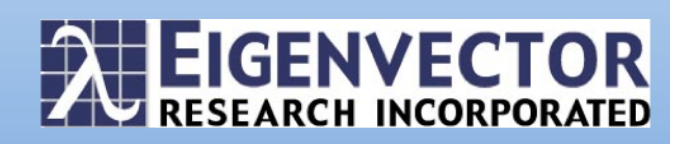